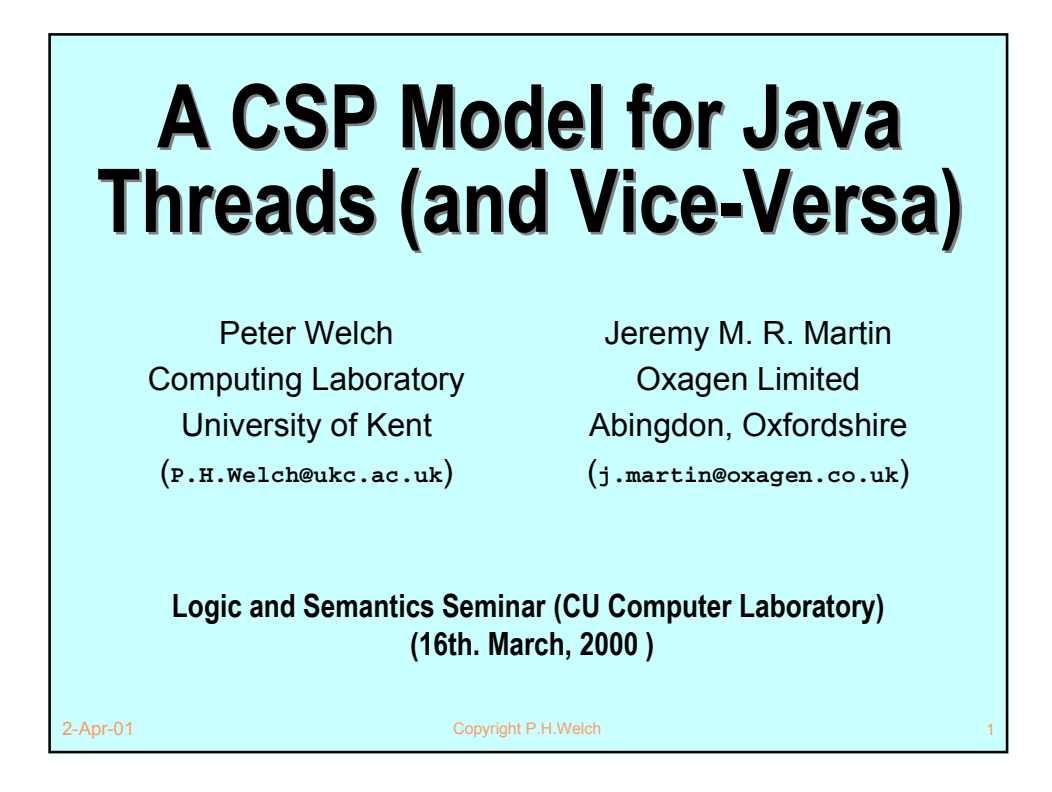

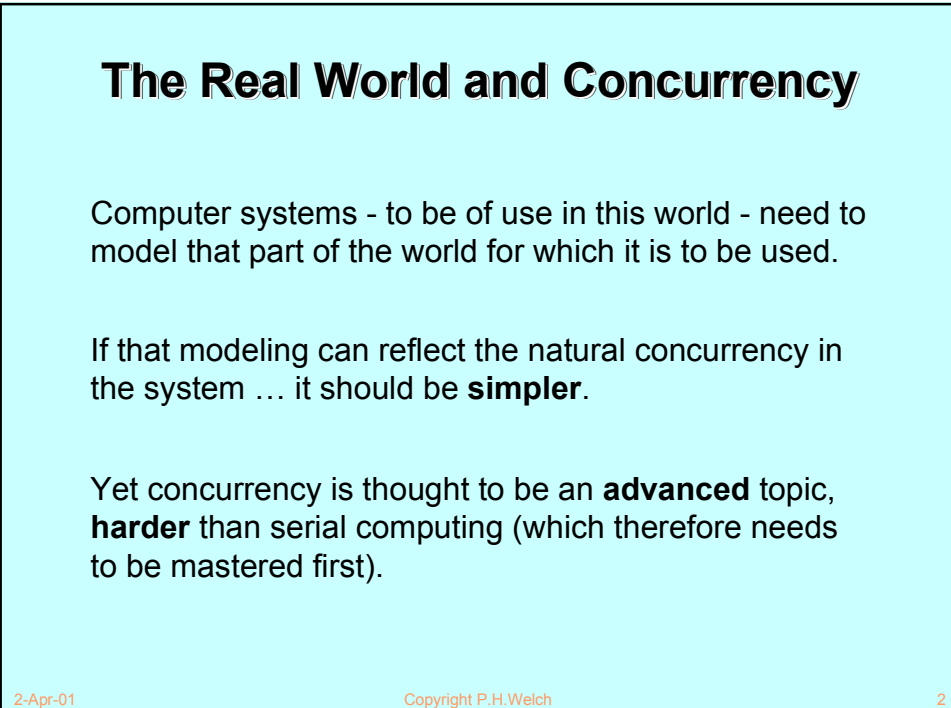

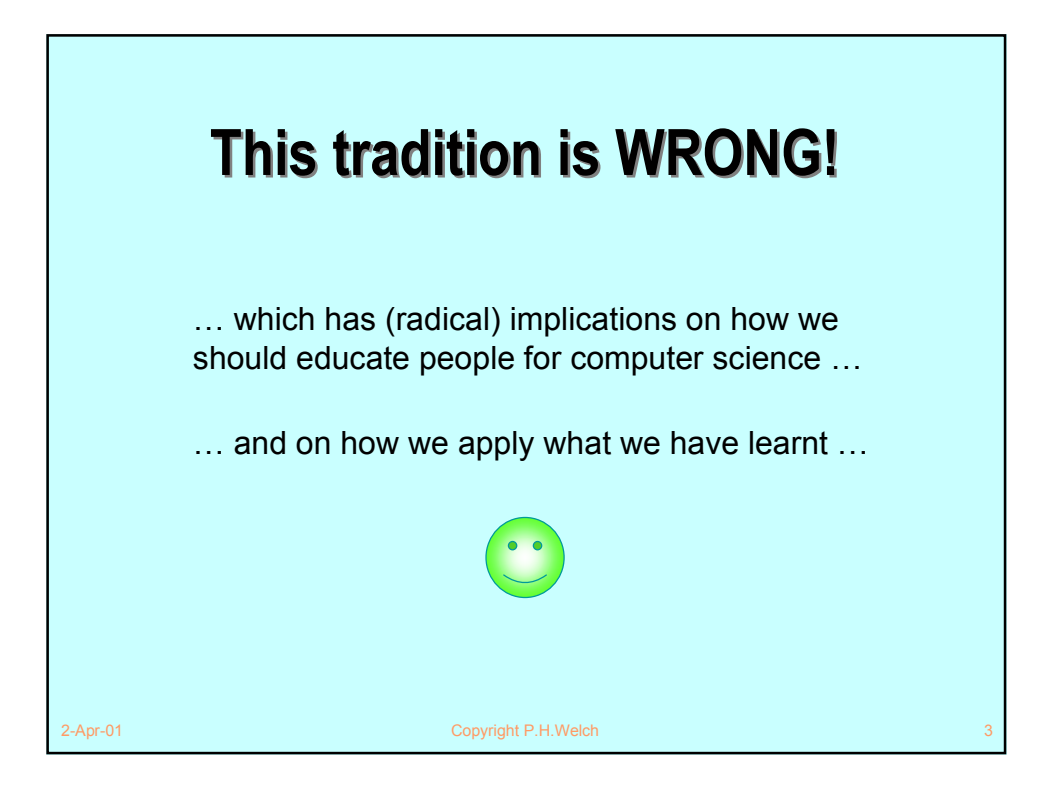

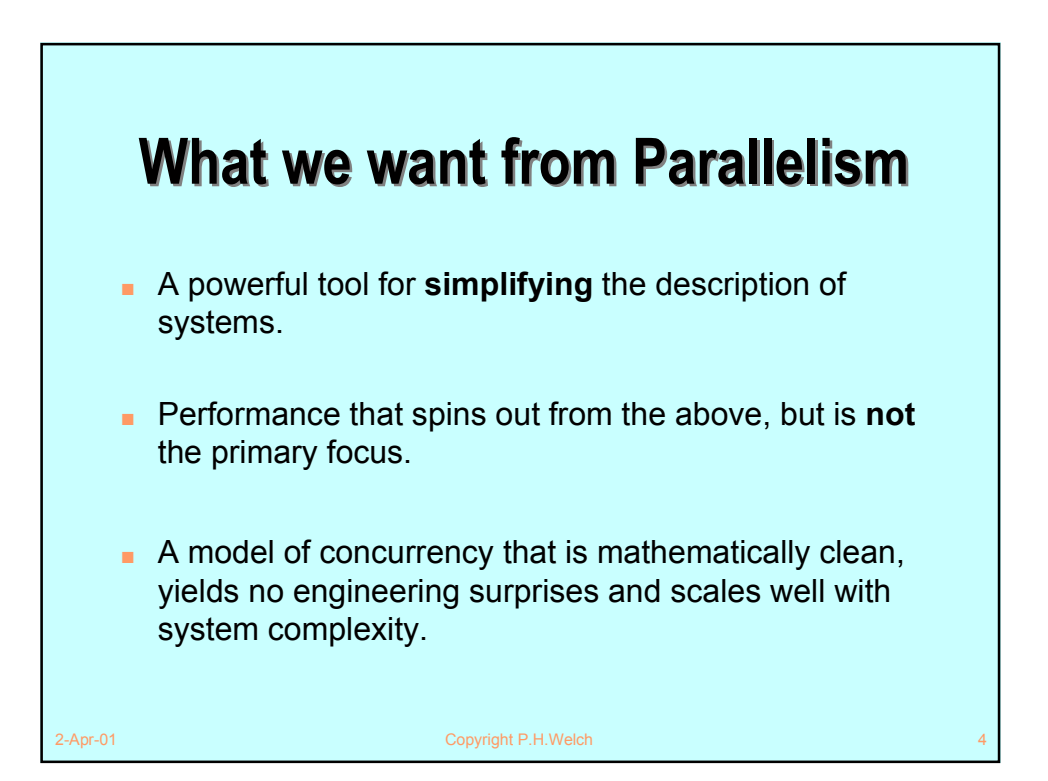

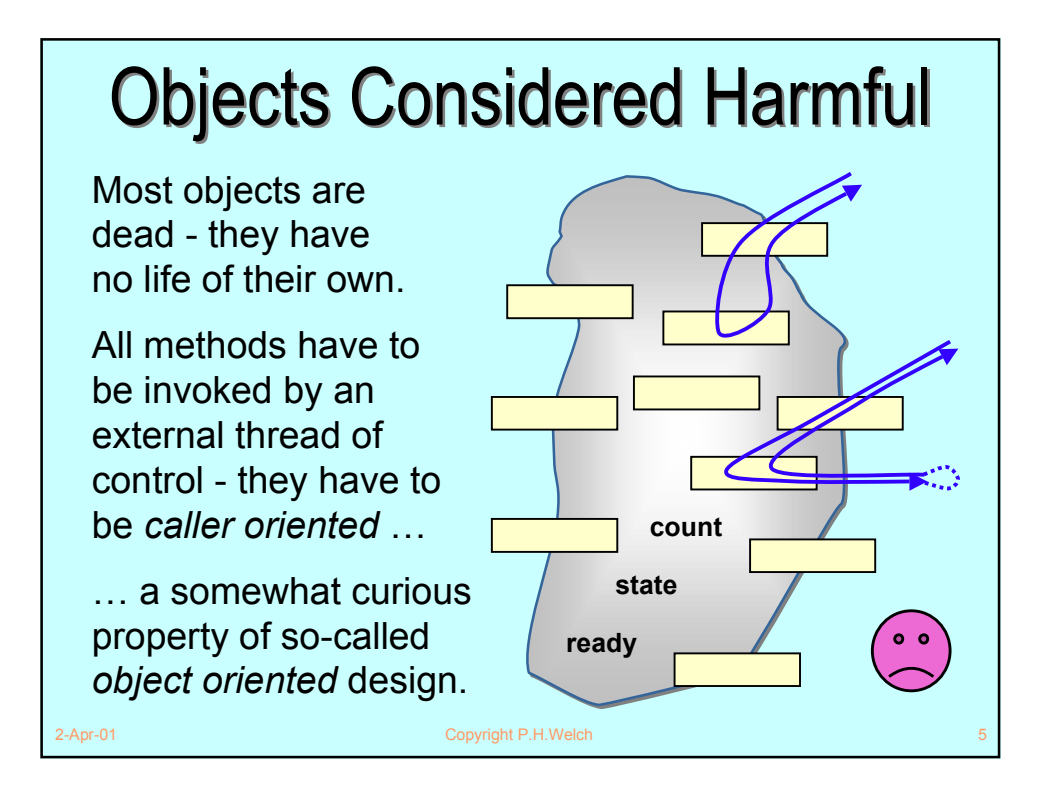

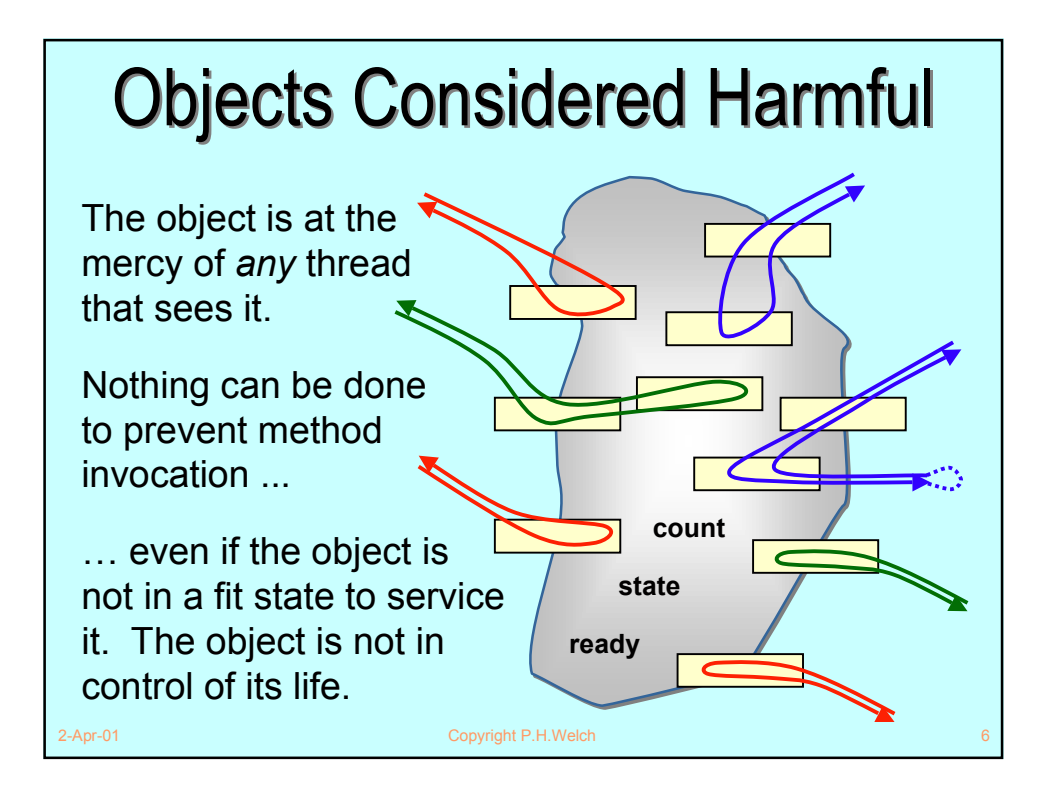

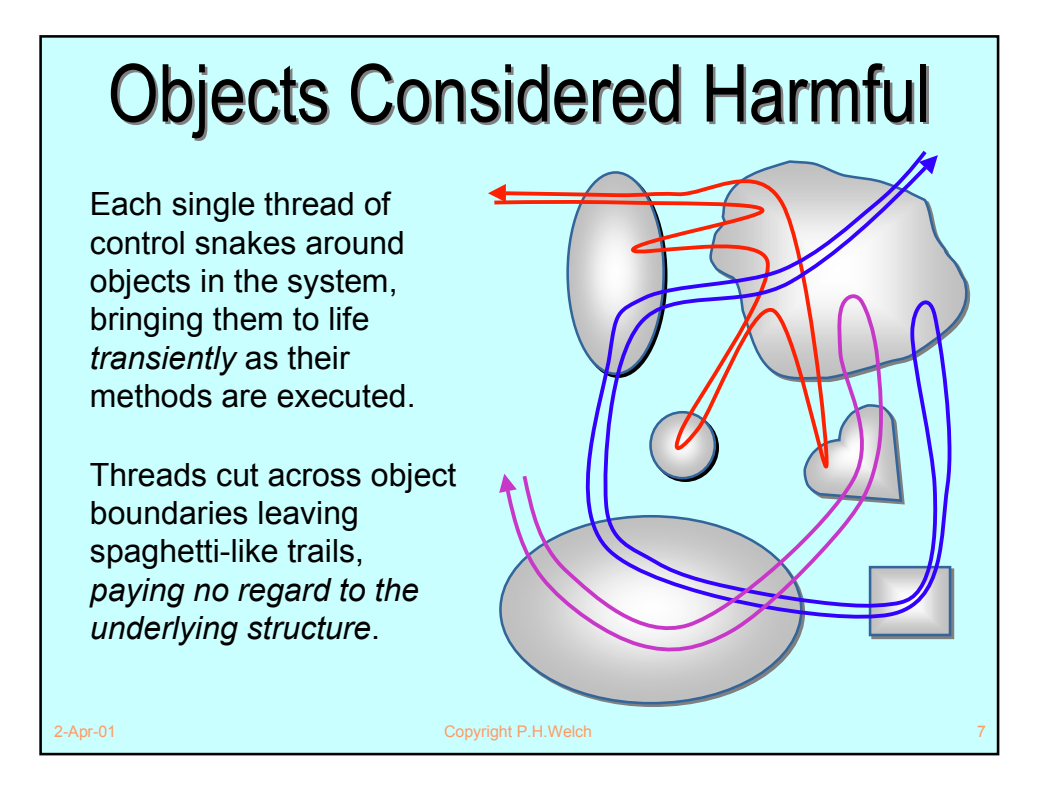

![](_page_3_Figure_1.jpeg)

![](_page_4_Figure_0.jpeg)

![](_page_4_Figure_1.jpeg)

![](_page_5_Picture_0.jpeg)

![](_page_5_Figure_1.jpeg)

![](_page_6_Picture_0.jpeg)

![](_page_6_Figure_1.jpeg)

![](_page_7_Figure_0.jpeg)

![](_page_7_Picture_1.jpeg)

![](_page_8_Figure_0.jpeg)

![](_page_8_Figure_1.jpeg)

![](_page_9_Figure_0.jpeg)

![](_page_9_Figure_1.jpeg)

![](_page_10_Figure_0.jpeg)

![](_page_10_Figure_1.jpeg)

#### **Modeling the Monitor Interface Modeling the Monitor Interface**

Formally, entry and exit to a **synchronized** block or method is modeled by the processes:

```
STRTSYNC(o, me) = claim.o.me \rightarrow SKIPENDSYNC(o, me) = release.o.me \rightarrow SKIP
```
where **o** is the monitor object being synchronised and **me** is the thread doing the synchronising*.*

2-Apr-01 Copyright P.H.Welch 23-Apr-01 Copyright P.H.Welch 23-Apr-01 23-Apr-01 23-Apr-01 23-Apr-01 23-Apr-01 23-Apr-Running in parallel with all user processes will be system processes **MONITOR(o)**, one for each object **o** being used as a monitor. This has the above **claim.o.me** event in its alphabet and, if the lock is held by another thread, will refuse to engage in it. That will block entry to the monitor by the **me** thread.

![](_page_11_Figure_5.jpeg)

![](_page_12_Figure_0.jpeg)

![](_page_12_Figure_1.jpeg)

### **Summary of the Monitor Interface**

![](_page_13_Figure_1.jpeg)

#### 2-Apr-01 Copyright P.H.Welch Every Java object can be used as a monitor. In our model, there will be a monitor process, **MONITOR(o)**, for each **o** in *Objects*. This process is itself the parallel composition of two processes:  $MONTOR(o) = MLOCAL(o)$   $\{ \}$   $MWAIT(o, \{ \})$ **The Monitor Processes The Monitor Processes** The **MLOCK(o)** process controls the *locking* of the monitor associated with object **o** - i.e. it deals with **synchronized**. The **MWAIT** ( $\circ$ ,  $\{\}$ ) process controls the (initially empty) *wait-set* of threads currently stalled on this monitor - i.e. it deals with **wait()**, **notify()** and **notifyAll()**.

![](_page_14_Figure_0.jpeg)

![](_page_14_Picture_1.jpeg)

## **Locking the Monitor Locking the Monitor**

However, a constraint in Java is that **o.wait()**, **o.notify()** and **o.notifyAll()** are only allowed if the invoking thread has the monitor lock on **o**.

Therefore, we extend the alphabet of **MLOCK(o)** to:

```
{claim.o.t, release.o.t, waita.o.t,
```

```
notify.o.t, notifyAll.o.t | t in Threads}
```
In its initial *unlocked* state, **MLOCK(o)** *refuses* all the extra events. In its *locked* state, **MLOCKED(o)** *accepts* those extra events suffixed by the locking thread, but these have no impact on its state.

2-Apr-01 Copyright P.H.Welch

![](_page_15_Figure_8.jpeg)

### **Managing the Wait-Set Managing the Wait-Set**

The **MWAIT(o,ws)** process controls the *wait-set*, **ws**, belonging to the monitor object **o**. Its alphabet contains just the *wait* and *notify* events:

```
{waita.o.t, waitb.o.t,
```
2-Apr-01 Copyright P.H.Welch

```
notify.o.t, notifyAll.o.t | t in Threads}
```
In its initial state, **MWAIT(o,ws)** listens for a **waita.o?t**, **notify.o?t** or **notifyAll.o?t**, from any thread **t**.

It releases a waiting thread, by communicating on some **waitb.o.s** - but only in response to a **notify.o.t** or **notifyAll.o.t**.

2-Apr-01 Copyright P.H.Welch *if |ws| > 0 then*  $width. o!s \rightarrow MWAIT(o, ws minus {s})$ *else* **MWAIT(o, {})**  $\begin{bmatrix} 1 \\ 1 \\ 2 \end{bmatrix}$ <br>**s** *in* ws **MWAIT(o, ws** *union* **{t}) waita.o?t MWAIT(o, ws) =**  $\Box$ **notify.o?t**  $\Box$ **notifyAll.o?t RELEASE (o, ws) Managing the Wait-Set Managing the Wait-Set Releases** *one* **thread, chosen non-deterministically**

![](_page_17_Figure_0.jpeg)

![](_page_17_Figure_1.jpeg)

![](_page_18_Picture_0.jpeg)

![](_page_18_Picture_15.jpeg)

![](_page_19_Figure_0.jpeg)

![](_page_19_Figure_1.jpeg)

![](_page_20_Figure_0.jpeg)

![](_page_20_Figure_1.jpeg)

![](_page_21_Figure_0.jpeg)

![](_page_21_Figure_1.jpeg)

![](_page_22_Figure_0.jpeg)

![](_page_22_Figure_1.jpeg)

![](_page_23_Figure_0.jpeg)

![](_page_23_Figure_1.jpeg)

![](_page_24_Figure_0.jpeg)

![](_page_24_Figure_1.jpeg)

![](_page_25_Figure_0.jpeg)

![](_page_25_Figure_1.jpeg)

![](_page_26_Figure_0.jpeg)

![](_page_26_Picture_1.jpeg)

![](_page_27_Figure_0.jpeg)

![](_page_27_Figure_1.jpeg)

![](_page_28_Figure_0.jpeg)

![](_page_28_Figure_1.jpeg)

# Summary - III

- Using *parallel introduction* in the same way gives the model checker something on which to bite.
- FDR, after working through around 48000 states, confirms that the two networks are equivalent.
- FDR revealed the deadlock trace in the CSP network representing the original implementation within seconds. That deadlock had taken 2 years to reveal itself in practice!
- This has only verified a *2-way* **ALT**. FDR could probably manage a *3-way* one … but an *n-way*?
- Nevertheless, a huge confidence boost for JCSP.

2-Apr-01 Copyright P.H.Welch

Final Thought ... ■ A CSP model of Java's multithreading puts it on a solid engineering foundation. ■ Systems can be analysed for refinement, equivalence, deadlock, livelock and race hazards.

 *''So, Bill, you sold your system without really knowing whether it was deadlock-free ... and you never even tried these standard procedures that might have found out?!! Disclaimer notices notwithstanding, would you say that that shows a lack of due care or a lack of diligence towards your customer?''*

2-Apr-01 Copyright P.H.Welch